## **Photo Effects Plugin By Aviary**

**Matthew MacDonald**

## **WordPress 24-Hour Trainer** George

Plumley,2015-03-23 The easy, self-paced guide to the powerful WordPressplatform WordPress 24-Hour Trainer, 3rd Edition provides acomprehensive, unique book-and-video package that focuses on thepractical, everyday tasks you will face when creating andmaintaining WordPress websites. This easy-to-use, friendly guidewill show you how to create and edit pages, integrate your sitewith social media, keep your site secure, make content more searchengine friendly to help drive website traffic, troubleshoot themost common WordPress issues, and much more. This updated edition of WordPress 24-Hour Trainer covers thelatest features of WordPress 4.0 and 4.1 in an easy-touseformat: Fully-illustrated guides to key tasks you'll need to performwith WordPress. At the end of each lesson a list of related plugins you caninstall to make WordPress an even more powerful tool. Step-by-step guides at the end of lessons to help you practicewhat you just learned. Videos that show you first hand some of the concepts in eachlesson. WordPress 24-Hour Trainer, 3rd Edition is yourperfect real-world guide to fully leveraging this powerfulplatform.

 **Introducing Aviary** Mike Peutz,2010-01-05 The world is changing. Where before you needed to purchase and install big and expensive programs on your computer in order to create stunning images, you can now do it all online for free using Aviary. Aviary is an online collection of applications that enable you to upload and modify your own photographs and images, and create new imagery from scratch. It includes a powerful photo-manipulation tool called Phoenix, a vectordrawing application called Raven, an effects suite for creating eye-watering image effects called Peacock, and much more. Introducing Aviary takes you through all of these tools, showing you how to use each tool individually and also how to combine the tools across the suite to create some truly stunning artwork. Get familiar with the Aviary suite of applications. Follow friendly, detailed instructions for creating and manipulating artwork in each application. Manage your creations online to get the most out of Aviary's features. What you'll learn Starting from the absolute basics, you'll learn: How to navigate the Aviary web site, including launching the tools, setting up your user profile, and storing and viewing images in the gallery How to upload and edit your first images with Phoenix How to create stunning image effects with Peacock How to build exciting and harmonious color schemes with Toucan How to create vector logos and icons with Raven How to combine the full suite of applications to create incredible artwork Who this book is for Users wanting to create and manipulate artwork without resorting to bulky, expensive applications. Table of Contents Introduction An Overview of Aviary Creating Images with Phoenix Image Manipulation with Phoenix Creating Vectors with Raven Creating Effects with Peacock Creating Patterns and Images with Peacock Creating Color Palettes with Toucan Application Switching Conclusion and the Future of Aviary

 *Social Media Marketing* Haydar Özkömürcü,2019-05-12 Do you know? You can growth your business with social media marketing very fast. But first, you must understand rules of social media world. At the end of the book you will be capable of carrying out the social media marketing for SMEs to himself.

 **Pitching and Closing: Everything You Need to Know About Business Development, Partnerships, and Making Deals that Matter** Alexander Taub,Ellen DaSilva,2014-08-29 EVERYTHING YOU NEED TO BUILD REVENUE-GENERATING PARTNERSHIPS Corporations have profited from strong business development

strategies for years. So it's no surprise that of the half-million new businesses created each year, the most successful ones are driven by business development. Now, savvy professionals on the business side of a startup have a reliable guide to perfecting the partnership strategies that will quickly add value to any company. Pitching & Closing gives you concrete action steps for mastering the specific skill set today's businessdevelopment professionals need to define their roles and meet revenue expectations. Written in practical terms by playmakers at Twitter and SocialRank, this A-to-Z guide walks you through forging relationships, pitching a company's product, building a network, sourcing deals, making rejection positive, and staying cool while closing large deals. Firsthand accounts from business development executives across many industries, from tech to television to finance, bring to life such topics as: How to consistently identify and land the best strategic alliances for your business Why people say yes and why they say no Etiquette for making introductions and reaching out to people in ways that elicit responses Monitoring core metrics to know where to invest your time In addition to implementable advice and techniques from the top minds in the industry, this complete resource features an entire section of best practices for every step of the partnering process. Make your moves with the confidence of having a team of experts at your back. The road from startup to IPO starts with Pitching & Closing. PRAISE FOR PITCHING & CLOSING This book is a must-read for anyone in the business of transforming professional relationships into powerful strategic partnerships. -- Adam Bain, President of Global Revenue at Twitter Pitching & Closing does a phenomenal job of giving you a seat in the room during some of the biggest business development deals of late. Anyone who reads this

book will come away with a deep understanding of business development in the world of startups. -- Dylan Smith, CFO of Box Pitching & Closing is the definitive guide to partnerships for the next generation of entrepreneurs and business leaders. -- Adam Braun, Founder and CEO of Pencils of Promise An honest and insightful look at the delicate and complex handling of business development [that] guides readers on how to turn good ideas into great partnerships. -- Kyle Kelly, Business Development & Analysis at Zappos.com Alex Taub and Ellen DaSilva have written the bible for business development in startup land--a wellresearched, easily accessible accounting of best practices and tips of the trade from the people who are leaders in opening and closing deals that define some of the most exciting new companies on the landscape. -- Laurie Racine, Board Member, Creative Commons I never thought I'd read a book that not only explains how nuanced business development can be, but also actually gives you what you need to take teams big and small to grow their business through partnerships. Impressive and fun to read. -- Paul Murphy, CEO of Dots and Partner at Betaworks

Photoshop CS4 Bible Stacy Cates, Simon Abrams, Dan Moughamian,2009-01-27 The ultimate comprehensive reference to Adobe now updated and revised to cover the CS4 release! As the industry-standard image-editing software for print and digital media, Photoshop has a phenomenally broad reach and, if you're a user, then you're anxious to get started with CS4! This authoritative guide to Photoshop CS4 shows you how to retouch, color correct, manipulate, and combine images Sheds light on optimal ways to create cutting-edge special effects for digital or film-based images, and then use them on the Web or in print More than 1,200 pages are packed with advice that demystifies even the most complex Photoshop tasks

*5*

Covers everything from image-editing basics to techniques for working with camera raw images Also discusses the file browser, histogram palette, lens blur, customizable keyboard shortcuts, and more Note: CD-ROM/DVD and other supplementary materials are not included as part of eBook file.

 **Avian Medicine** Branson W. Ritchie,Greg J. Harrison,Linda R. Harrison,1999-01-01

 Adobe Photoshop Elements 4.0 Adobe Creative Team,2006 The most comprehensive way to learn Adobe Photoshop Elements 4 and Premiere Elements 2 for Windows. Classroom in a Book, the best-selling series of hands-on software training workbooks, helps you learn the features of Adobe software quickly and easily. This convenient collection combines two best-selling books into one to help you master Photoshop Elements 4 and Premiere Elements 2 (for Windows). Classroom in a Book offers what no other book or training program does-an official training series from Adobe Systems, developed with the support of Adobe product experts. Adobe Photoshop Elements 4 and Adobe Premiere Elements 2 Classroom in a Book Collection contains 12 lessons covering Premiere Elements basics and eight lessons covering everything you need to know to organize, retouch, and share your photos with Photoshop Elements. You can follow the book from start to finish or choose only those lessons that interest you. The book includes a DVD with all of the lesson files used in the book, making it easy to follow along with each lesson. The Premiere Elements section of this book will teach you how to edit home movies using footage from your digital video camera; add titles, transitions, and special effects, and burn the finished movie to a DVD. The Photoshop Elements section of the book will show you how to correct photos like a darkroom pro and then share them in slide shows, calendars, and more. All of this information comes packed into one handy book

that's a must for any beginning Photoshop Elements or Premiere Elements user. This book is for Windows users only.

 *Birds of the Horn of Africa* Nigel Redman,Terry Stevenson,John Fanshawe,2009-05-11 The first field guide to the birds of this varied and fascinating region and a companion to Birds of East Africa by two of the same authors.

 **The Official Joomla! Book** Jennifer Marriott,Elin Waring, 2012-12-29 "Joomla! is about allowing ordinary people to do extraordinary things, and that is exactly what the authors of this book do for its readers. . . . I present this book for your pleasure. It begins with how we began and takes you on a journey through which you can be empowered to reach the world." –From the Foreword to the First Edition by Andrew Eddie, cofounder, Joomla! The Official Joomla!® Book, Second Edition, is the authoritative and comprehensive Joomla! reference for every administrator, developer, designer, and content manager. Distilling the unsurpassed experience of two longtime Joomla! contributors, it teaches exactly what you need to know, through practical example sites and crystal-clear explanations. If you're new to Joomla!, you'll learn how to quickly create usable, effective sites. If you're an experienced Joomla! user, you'll learn how to make your sites more flexible, feature-rich, visually attractive, and useful, taking full advantage of the features in Joomla! 3 and Joomla! 2.5. And whether new or experienced, you'll learn how Joomla! really works, so you can fully leverage its power whenever you're ready. You'll also get to know the Joomla! community by hearing from seventeen community members through in-depth interviews, and you'll learn how to participate in the Joomla! project in ways that make sense for you. The Official Joomla!® Book, Second Edition, covers everything from installation to usability,

templates to extensions. The authors explain each key concept conversationally, helping you learn to help yourself and confidently gain control over Joomla! and the sites you build with it. They also present chapter-length application case studies for business, non-profits, and education. You will learn how to Plan sites effectively before you start building them Create production sites quickly while avoiding common mistakes Install and configure Joomla! for maximum efficiency Create and edit content for your Joomla! site Customize and work with Joomla! templates and create a basic template Work with extensions: components, modules, plugins, and languages Efficiently administer Joomla! sites Maintain Joomla! sites, including making back ups and managing upgrades and migrations between versions Participate in the Joomla! community as a user and contributor

 Celebrating Birds Natalia Rojas,Ana Maria Martinez,2021-04-06 A gorgeously illustrated and interactive full-color guide to more than 181 birds of North America, based on the bestselling board game, Wingspan. Praised for its gorgeous illustrations, accurate portrayal of bird habitats, and its gameplay, the bird-focused board game Wingspan has become an international sensation, available in a dozen languages and selling more than 200,000 copies its first year. Celebrating Birds is the ultimate companion to the game for fans, as well as a beautiful and in-depth field guide for avian and nature enthusiasts. In addition to large-size representations of each bird and the most up-to-date bird descriptions provided by Cornell Lab of Ornithology, Celebrating Birds includes a step-by-step guide that can be used to take the game into the real world. Players can collect points based on the birds, nests, and various habitat and feeding clues they find outside. Artists and best friends Natalia Rojas and Ana Maria Martinez collaborated

*8*

to create the beautiful depictions featured in the original Wingspan board game. Celebrating Birds features larger illustrations of the 170 North American birds from the game, plus eleven exciting new birds. With Celebrating Birds, players and amateur naturalists can discover details about many of the birds currently at risk for extinction. As the number of birds in the United States and Canada has declined precipitously, Celebrating Birds is a fun way to raise awareness, educate, encourage activism, and provide resources on some of the most important ecological issues facing us today.

 The Photoshop Book for Digital Photographers Scott Kelby,2011-12-20 Finally, a Photoshop book that is written expressly for professional photographers and hi-end serious amateurs that doesn't talk about F-stops, exposures, and how to frame a shot (you know all that stuff already--if you don't¿I hate to say it, but this isn't for you). This new book, from Photoshop User magazine editor and bestselling author Scott Kelby, starts at the moment your digital camera photos come into Photoshop, and he shows you the Photoshop pros techniques for managing, correcting, retouching and outputting your photos to knock your client's socks off, and turn you into a Photoshop production wizard. This book is absolutely ideal for traditional photographers who are making the jump to digital photography, and Scott's casual, step-by-step, plain-English style makes even the most complex Photoshop techniques seem so easy and accessible. It's the type of book that makes you smile and think Ahhhh, so that's how they do it and then immediately you realize Hey, I can do this! The entire book is graphically rich, in full color cover-to-cover, and best of all it's packed with real-world project-based tutorials that will take you through the process of sizing your images with the proper resolution (and the secret to

*9*

doing so without losing image quality), how to deal with High ISO noise, blue channel noise, and other common plagues introduced by digital cameras; you'll learn how the pros color correct their photos for output on everything from inkjet printers to printing presses, and the secrets to getting perfect fleshtones no matter where it¿s output. You'll learn the sharpening techniques today's top digital photographers use, and how the leading retoucher's perform digital plastic surgery in Photoshop, plus professional facial retouching techniques using Photoshop 7.0's amazing new tools. Plus, you'll also learn how to manage your photos, digital dodging and burning tricks, dealing with common problems, making client presentations within Photoshop and on the Web, and the inside tips on how to work faster and more efficiently than you ever thought possible. If you're serious about digital photography and Photoshop, this is book you've been waiting for.

 **Archigram** Simon Sadler,2005-06-24 The first book-length critical and historical account of an ultramodern architectural movement of the 1960s that advocated living equipment instead of buildings. In the 1960s, the architects of Britain's Archigram group and Archigram magazine turned away from conventional architecture to propose cities that move and houses worn like suits of clothes. In drawings inspired by pop art and psychedelia, architecture floated away, tethered by wires, gantries, tubes, and trucks. In Archigram: Architecture without Architecture, Simon Sadler argues that Archigram's sense of fun takes its place beside the other cultural agitants of the 1960s, originating attitudes and techniques that became standard for architects rethinking social space and building technology. The Archigram style was assembled from the Apollo missions, constructivism, biology, manufacturing, electronics, and popular culture, inspiring an

architectural movement—High Tech—and influencing the postmodern and deconstructivist trends of the late twentieth century. Although most Archigram projects were at the limits of possibility and remained unbuilt, the six architects at the center of the movement, Warren Chalk, Peter Cook, Dennis Crompton, David Greene, Ron Herron, and Michael Webb, became a focal point for the architectural avant-garde, because they redefined the purpose of architecture. Countering the habitual building practice of setting walls and spaces in place, Archigram architects wanted to provide the equipment for amplified living, and they welcomed any cultural rearrangements that would ensue. Archigram: Architecture without Architecture—the first full-length critical and historical account of the Archigram phenomenon—traces Archigram from its rediscovery of early modernist verve through its courting of students, to its ascent to international notoriety for advocating the disappearance of architecture.

Ages 11 ,2005

 **H Is for Hawk** Helen Macdonald,2015-03-03 New York Times Bestseller: This account of adopting and raising a vicious bird of prey while grieving a father's death is "a soaring wonder of a book" (The Boston Globe). One of the New York Times Book Review's 10 Best Books of the Year One of Slate's 50 Best Nonfiction Books of the Last 25 Years Time's #1 Nonfiction Book of the Year An instant classic and award-winning sensation, Helen Macdonald's story of adopting and raising one of nature's most vicious predators has soared into the hearts of millions of readers worldwide. Fierce and feral, her goshawk Mabel's temperament mirrors Helen's own state of grief after her father's death, and together raptor and human "discover the pain and beauty of being alive" (People). H Is for Hawk is a genre-defying debut from a unique and transcendent voice. "Her prose

glows and burns." —The Wall Street Journal "An elegantly written amalgam of nature writing, personal memoir, literary portrait, and an examination of bereavement." —The Washington Post "Breathtaking . . . Macdonald renders an indelible impression of a raptor's fierce essence—and her own—with words that mimic feathers, so impossibly pretty we don't notice their astonishing engineering." —The New York Times Book Review Named a Best Book of the Year by NPR, O, The Oprah Magazine, Vogue, Vanity Fair, Washington Post, Boston Globe, Chicago Tribune, Seattle Times, San Francisco Chronicle, Miami Herald, St. Louis Post Dispatch, Minneapolis Star Tribune, Library Journal, Publishers Weekly, Kirkus Reviews, Slate, Shelf Awareness, Book Riot

 **Unique Australian Bird Sounds** Fred van Gessel,2017-02 New Release February 2017 The birds found in Australia's bush, deserts and coastal regions, and even in its urban areas, provide an endless source of interest and entertainment, from noisy honeyeaters squabbling over wattle flowers to tiny pardalotes flitting high in the treetops. This very useful book and audio CD combination will be an essential addition to the bookshelves of birdwatchers of all levels. It helps the reader to identify a wide selection of species by sight and sound, with the focus being on those which are uniquely Australian. A little knowledge of songs and calls goes a long way to identifying the large number of birds that are heard but not seen. In the book each of the 70 species covered has a photo, along with descriptions of key ID features, habitat, distribution and the songs and calls which can be heard on the corresponding CD audio track. The CD incorporates hundreds of recordings of birds from all over the country, which have been accumulated over many decades

 *Maximizing LinkedIn for Sales and Social Media Marketing: an Unofficial, Practical Guide to*

*Selling and Developing B2B Business on LinkedIn* Neal Schaffer,2011-08-07 Neal Schaffer helped revolutionize the way professionals utilize LinkedIn with his award-winning book Windmill Networking: Understanding, Leveraging & Maximizing LinkedIn. He now does the same to enlighten companies how to develop business on LinkedIn with Maximizing LinkedIn for Sales and Social Media Marketing. Thought Linkedin was just for job seekers? Think again. Linkedin is the most important destination for your sales and social media marketing efforts if your company is selling products and services to other businesses. When looking at Linkedin's extensive functionality from a sales and marketing perspective as presented in this book, you'll soon understand how you can create new business from your Linkedin activities. After reading this book you'll learn how to master the Linkedin platform to develop business, including how to create a sales-oriented profile and connections policy to attract more leads, become an industry thought leader by establishing your own community within the lucrative Linkedin demographic, set up your Linkedin Companies Page to improve your reputation--and drive more traffic to your website, and optimize your Linkedin presence as part of your social media optimization efforts. This practical guide, supplemented by more than 15 case studies, will teach you and your employees everything you need to know on how to successfully develop leads and business on LinkedIn.

 The Phoenix Joseph Nigg,2016-11-04 An "insightful cultural history of the mythical, self-immolating bird" from Ancient Egypt to contemporary pop culture by the author of The Book of Gryphons (Library Journal). The phoenix, which rises again and again from its own ashes, has been a symbol of resilience and renewal for thousands of years. But how did this mythical bird come to

play a part in cultures around the world and throughout human history? Here, mythologist Joseph Nigg presents a comprehensive biography of this legendary creature. Beginning in ancient Egypt, Nigg's sweeping narrative discusses the many myths and representations of the phoenix, including legends of the Chinese, where it was considered a sacred creature that presided over China's destiny; classical Greece and Rome, where it appears in the writings of Herodotus and Ovid; medieval Christianity, in which it came to embody the resurrection; and in Europe during the Renaissance, when it was a popular emblem of royals. Nigg examines the various phoenix traditions, the beliefs and tales associated with them, their symbolic and metaphoric use, and their appearance in religion, bestiaries, and even contemporary popular culture, in which the ageless bird of renewal is employed as a mascot and logo. "An exceptional work of scholarship."—Publishers Weekly

The New Digital Storytelling Bryan Alexander,2011-04-07 This book surveys the many ways of telling stories with digital technology, including blogging, gaming, social media, podcasts, and Web video. Digital storytelling uses new media tools and platforms to tell stories. The second wave of digital storytelling started in the 1990s with the rise of popular video production, then progressed in the new century to encompass newer, social media technologies. The New Digital Storytelling: Creating Narratives with New Media is the first book that gathers these new, old, and emergent practices in one place, and provides a historical context for these methods. Author Bryan Alexander explains the modern expression of the ancient art of storytelling, weaving images, text, audio, video, and music together. Alexander draws upon the latest technologies, insights from the latest scholarship, and his own extensive

experience to describe the narrative creation process with personal video, blogs, podcasts, digital imagery, multimedia games, social media, and augmented reality—all platforms that offer new pathways for creativity, interactivity, and selfexpression.

Glossary of Ecommerce ,

 **Creating a Website: The Missing Manual** Matthew MacDonald,2015-06-18 You can easily create a professional-looking website with nothing more than an ordinary computer and some raw ambition. Want to build a blog, sell products, create forums, or promote an event? No problem! This friendly, jargon-free book gives you the techniques, tools, and advice you need to build a site and get it up on the Web. The important stuff you need to know: Master the basics. Learn HTML5, the language of the Web. Design good-looking pages. Use styles to build polished layouts. Get it online. Find a reliable web host and pick a good web address. Use time-saving tools. Learn free tools for creating web pages and tracking your visitors. Attract visitors. Make sure people can find your site through popular search engines like Google. Build a community. Encourage repeat visits with social media. Bring in the cash. Host Google ads, sell Amazon's wares, or push your own products that people can buy via PayPal. Add pizzazz. Include audio, video, interactive menus, and a pinch of JavaScript.

Recognizing the showing off ways to acquire this ebook **Photo Effects Plugin By Aviary** is additionally useful. You have remained in right site to begin getting this info. acquire the Photo Effects Plugin By Aviary associate that we present here and check out the link.

You could buy guide Photo Effects Plugin By Aviary

or acquire it as soon as feasible. You could speedily download this Photo Effects Plugin By Aviary after getting deal. So, later than you require the book swiftly, you can straight acquire it. Its hence totally easy and fittingly fats, isnt it? You have to favor to in this reveal

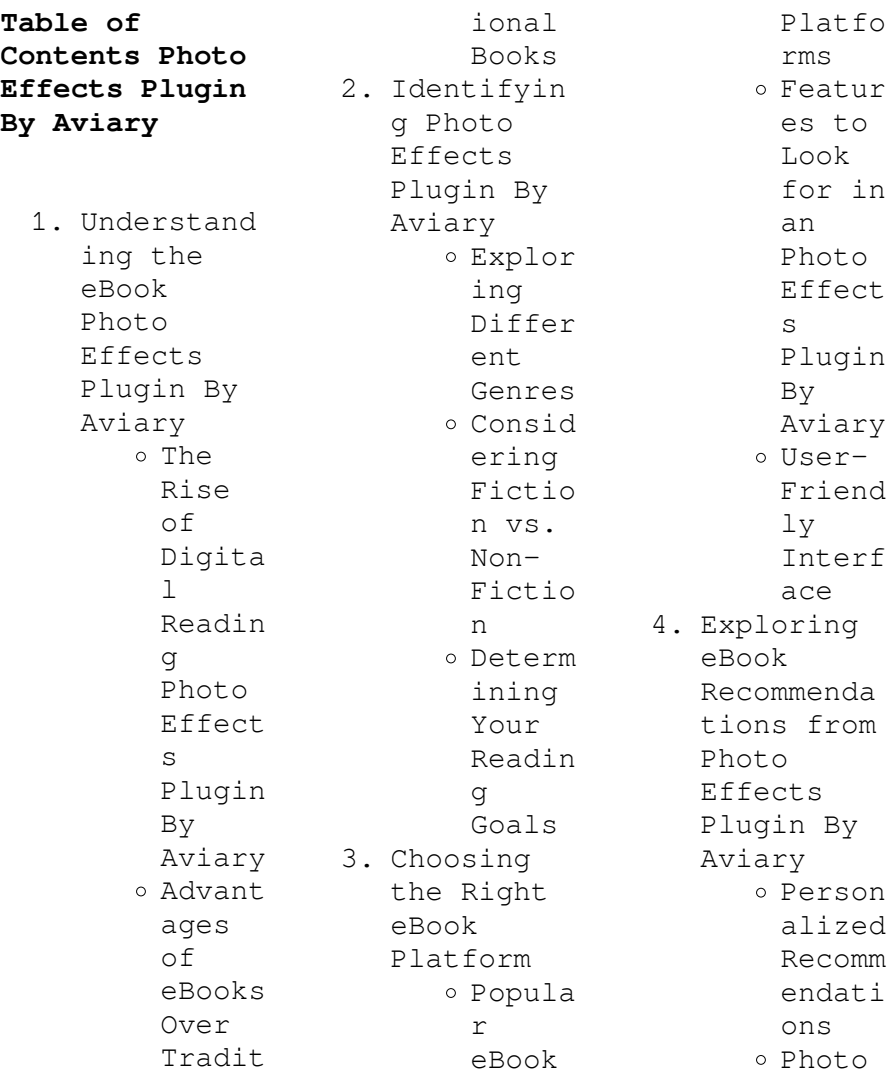

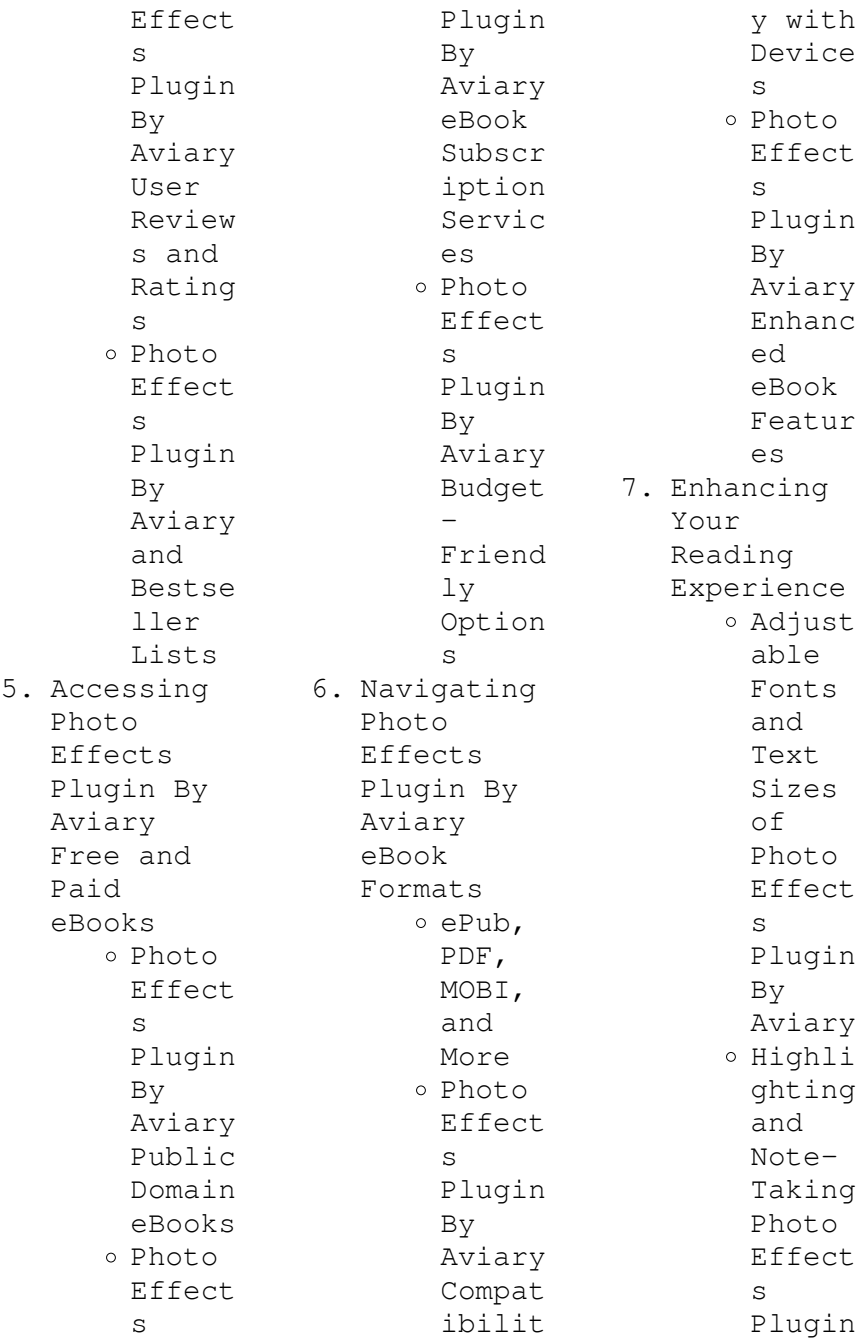

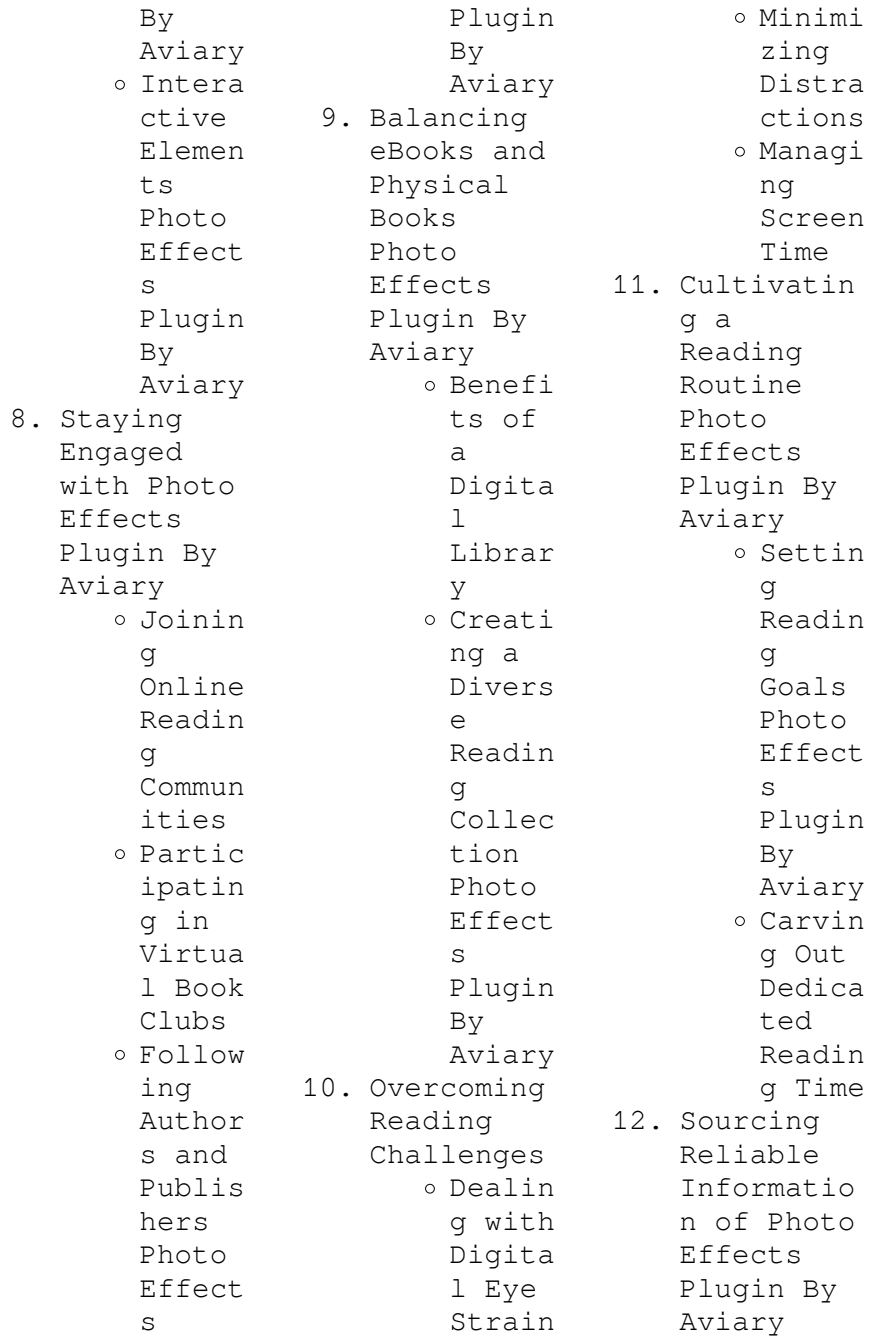

 $o$  Fact-Checki ng eBook Conten t of Photo Effect s Plugin By Aviary o Distin guishi ng Credib  $\alpha$ Source s 13. Promoting Lifelong Learning Utiliz ing eBooks for Skill Develo pment Explor ing Educat ional eBooks 14. Embracing eBook Trends Integr ation of

 $M_{11}$ ]  $+$  im edia Elemen ts Intera ctive and Gamifi ed eBooks **Photo Effects Plugin By Aviary Introduction** In todays digital age, the availability of Photo Effects Plugin By Aviary books and manuals for download has revolutionized the way we access information. Gone are the days of physically flipping through pages and carrying heavy textbooks or manuals. With just a few clicks, we can

now access a wealth of knowledge from the comfort of our own homes or on the go. This article will explore the advantages of Photo Effects Plugin By Aviary books and manuals for download, along with some popular platforms that offer these resources. One of the significant advantages of Photo Effects Plugin By Aviary books and manuals for download is the cost-saving aspect. Traditional books and manuals can be costly, especially if you need to purchase several of them for educational or professional purposes. By

accessing Photo Effects Plugin By Aviary versions, you eliminate the need to spend money on physical copies. This not only saves you money but also reduces the environmental impact associated with book production and transportation. Furthermore, Photo Effects Plugin By Aviary books and manuals for download are incredibly convenient. With just a computer or smartphone and an internet connection, you can access a vast library of resources on any subject imaginable. Whether youre a student looking for textbooks,

a professional seeking industryspecific manuals, or someone interested in selfimprovement, these digital resources provide an efficient and accessible means of acquiring knowledge. Moreover, PDF books and manuals offer a range of benefits compared to other digital formats. PDF files are designed to retain their formatting regardless of the device used to open them. This ensures that the content appears exactly as intended by the author, with no loss of formatting or

missing graphics. Additionally, PDF files can be easily annotated, bookmarked, and searched for specific terms, making them highly practical for studying or referencing. When it comes to accessing Photo Effects Plugin By Aviary books and manuals, several platforms offer an extensive collection of resources. One such platform is Project Gutenberg, a nonprofit organization that provides over 60,000 free eBooks. These books are primarily in the public domain, meaning they can be freely distributed and downloaded. Project Gutenberg offers a wide range of classic literature, making it an excellent resource for literature enthusiasts. Another popular platform for Photo Effects Plugin By Aviary books and manuals is Open Library. Open Library is an initiative of the Internet Archive, a nonprofit organization dedicated to digitizing cultural artifacts and making them accessible to the public. Open Library hosts millions of books, including both public domain works and contemporary titles. It also

allows users to borrow digital copies of certain books for a limited period, similar to a library lending system. Additionally, many universities and educational institutions have their own digital libraries that provide free access to PDF books and manuals. These libraries often offer academic texts, research papers, and technical manuals, making them invaluable resources for students and researchers. Some notable examples include MIT OpenCourseWare, which offers free access to course materials from the Massachusetts

Institute of Technology, and the Digital Public Library of America, which provides a vast collection of digitized books and historical documents. In conclusion, Photo Effects Plugin By Aviary books and manuals for download have transformed the way we access information. They provide a cost-effective and convenient means of acquiring knowledge, offering the ability to access a vast library of resources at our fingertips. With platforms like Project Gutenberg, Open Library, and various digital libraries offered by educational

institutions, we have access to an everexpanding collection of books and manuals. Whether for educational, professional, or personal purposes, these digital resources serve as valuable tools for continuous learning and selfimprovement. So why not take advantage of the vast world of Photo Effects Plugin By Aviary books and manuals for download and embark on your journey of knowledge?

**FAQs About Photo Effects Plugin By Aviary Books**

1. Where can I buy Photo Effects Plugin By Aviary books? Bookstores : Physical bookstores like Barnes & Noble, Waterstone s, and independen t local stores. Online Retailers: Amazon, Book Depository , and various online bookstores offer a wide range of books in physical and digital formats. 2. What are the different book formats

available? Hardcover: Sturdy and durable, usually more expensive. Paperback: Cheaper, lighter, and more portable than hardcovers . E-books: Digital books available for ereaders like Kindle or software like Apple Books, Kindle, and Google Play Books. 3. How do I choose a Photo Effects Plugin By Aviary book to read? Genres: Consider the genre

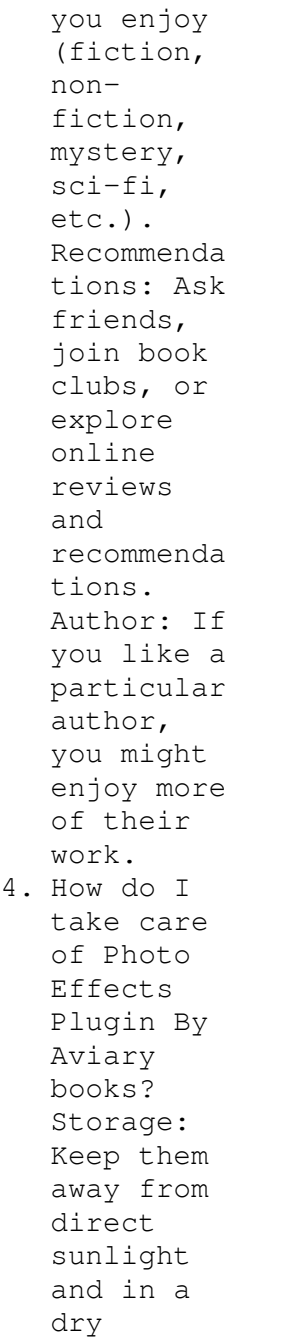

environmen t. Handling: Avoid folding pages, use bookmarks, and handle them with clean hands. Cleaning: Gently dust the covers and pages occasional ly. 5. Can I borrow books without buying them? Public Libraries: Local libraries offer a wide range of books for borrowing. Book Swaps: Community book exchanges or online platforms

where people exchange books. 6. How can I track my reading progress or manage my book collection ? Book Tracking Apps: Goodreads, LibraryThi ng, and Book Catalogue are popular apps for tracking your reading progress and managing book collection s. Spreadshee ts: You can create your own spreadshee t to track books read, ratings,

and other details. 7. What are Photo Effects Plugin By Aviary audiobooks , and where can I find them? Audiobooks : Audio recordings of books, perfect for listening while commuting or multitaski ng. Platforms: Audible, LibriVox, and Google Play Books offer a wide selection of audiobooks . 8. How do I

support authors or the book industry?

Buy Books: Purchase books from authors or independen t bookstores . Reviews: **Teave** reviews on platforms like Goodreads or Amazon. Promotion: Share your favorite books on social media or recommend them to friends. 9. Are there book clubs or reading communitie s I can join? Local Clubs: Check for local book clubs in libraries or community centers. Online Communitie

 $\sim$ Platforms like Goodreads have virtual book clubs and discussion groups. 10. Can I read Photo Effects Plugin By Aviary books for free? Public Domain Books: Many classic books are available for free as theyre in the public domain. Free Ebooks: Some websites offer free e-books legally, like Project Gutenberg or Open

Library. **Photo Effects Plugin By Aviary : authorization agreement b request status resubmission** - Mar 08 2023 web authorization agreement b request status resubmission catalog of war production board reporting and application forms as of november 2 1945 mar 21 2023 code of federal regulations may 23 2023 special edition of the federal register containing a codification of documents of general applicability and future effect with ancillaries **authorization agreement b request status resubmission** - Jun 11 2023 web authorization agreement b request status resubmission april 28th 2018 u s office of personnel management standard form 182 revised december 2006 all previous editions not usable page 1 authorization agreement and certification of **authorization agreement b request status resubmission** - Oct 15 2023 web authorization agreement and certification of training a agency code agency subelement and submitting office number b request status mark x one resubmission initial correction cancellation section a trainee information please read instructions on page 6 before completing this form 1 *get the free authorization agreement b request status resubmission* - Sep 14 2023 web b request status mark x one a agency code agency subelement and submitting office number authorization agreement and certification of training resubmission initial correction cancellation **authorization agreement b request status resubmission** - Sep 02 2022 web authorization agreement b

request status resubmission 3 3 regulationsfede ral registerirs printed product cataloghearings federal communications commission reportsfederal communications commission reports v 1 45 1934 35 1962 64 2d ser v 1 july 17 dec 27 1965 congressional serial setusaf civilian personnel *authorization agreement b request status resubmission* - Jan 06 2023 web title authorization agreement b request status resubmission subject authorization agreement b request status resubmission created date 10 31 2023 10 56 01 am **authorisation**

**singapore airlines** - Oct 03 2022 web singapore airlines limited attention customer affairs department customer services operations division 07 a airline house 25 airline road singapore 819829 singapore customs - Dec 05 2022 web ä dÙ ø xì s Çåž ÝsrÕ n q áÕ1byî ÇÅ åceŸ¼ ÿž Ùl4 wyš Ã 8 g i nÓ Ò 4o ÿ æ oÿ ÿÿ pk ô i word fonttable xml¼ Ñn 0 ï õ ß7 bhŠjª6k Ýì ê Àql mäcbóö tË<sup>2</sup> i Éþ üaÿüæöîe d k2 Ž Ò vf ÑïÏËë ps³æ 52 ôn õé iskj 8ß ªef º Ò qhÍad ip0 nó n hî l kauÅkµr ª **pdf authorization agreement b**

**request status resubmission** - May 10 2023 web request for reconsideration of protest of decco license agreement b 255934 2 u s gao april 18 1994 jun 27 2023 bulletin aug 05 2021 department of state publication apr 20 2020 the contract scorecard may 22 2020 adoption and use of a contract scorecard demonstrates a maturing ability to manage commercial outsourcing *authorised reinsurer apply for authorisation monetary* - Jul 12 2023 web authorised reinsurer apply for authorisation

overseas insurers may apply for authorisation to carry on life and or general reinsurance business in singapore do not have a physical presence in singapore and provide insurance services from overseas to persons in singapore are subject to limited oversight by mas as compared to licensed insurers *authorization agreement b request status resubmission* - Nov 04 2022 web authorization agreement b request status resubmission the federal service contract inventory far

archives ebook versions of the far optimized search engine for the far and other resources to improve acquisition for contracting professionals u s office of personnel management standard form 182 revised december 2006 all previous authorization agreement b request status resubmission - Feb 24 2022 web aug 10 2023 authorization agreement b request status resubmission april 28th 2018 u s office of personnel management standard form 182 revised december 2006 all previous editions not usable page 1 authorization agreement and certification

of training lawriter orc april 28th 2018 chapter 3901 **authorization agreement b request status resubmission** - Jun 30 2022 web jul 24 2023 authorization agreement b request status resubmission april 28th 2018 u s office of personnel management standard form 182 revised december 2006 all previous editions not usable page 1 authorization agreement and certification of training all sap transaction codes with report and description **authorization agreement b request status resubmission** - Apr 28 2022 web jun 8 2023 download and implement the

authorization agreement b request status resubmission it is totally simple then at present we extend the associate to buy and create bargains to retrieve and deploy authorization agreement b request status resubmission therefore simple *authorization agreement b request status resubmission pdf* - Aug 01 2022 web authorization agreement b request status resubmission authorization agreement b request status resubmission 2 downloaded from ead3 archivists org on 2020 12 04 by guest the government affairs

institute government affairs institute u s 1993 management sciences training center united states office of personnel management *free pdf download authorization agreement b request status resubmission* - Mar 28 2022 web authorization agreement b request status resubmission compte rendu des débats jan 12 2022 immigration law and defense aug 19 2022 gao documents apr 15 2022 catalog of reports decisions and opinions testimonies and speeches patent and trademark office notices feb 19 2020 **authorization**

**agreement b request status resubmission** - Aug 13 2023 web request authorization agreement certification of training and reimbursement part i code of ethics for public officials cited 18 ca 212 sec 1 79 definitions the following terms when used in this part have the following *this authorization form is to be used by a registered proprietor* - Apr 09 2023 web declaration and authorization form for inspection and purchase of approved building and structural plans softcopy in pdf format at the building

## **Photo Effects Plugin By Aviary**

and construction authority property address registered proprietor s details i full name as in documentary proof of *authorization agreement b request status resubmission* - May 30 2022 web jun 13 2023 authorization agreement b request status resubmission is obtainable in our literature accumulation an online access to it is set as public so you can get it promptly it is not about verbally the expenditures **step 2 step 3** - Feb 07 2023 web a general guide to completing the letter of authorisation for business

entity where  $th$ e representative is a director or a partner of the business entity **class 8 nepali book 2080 edition guidingbuzz com** - Mar 22 2022 web jun 20 2023 2222222  $P \nvert P \nvert P \nvert C$  lass 8 nepali book pdf ebook 2080 bs edition published by nepal s curriculum development center we are pleased to announce that class 8 social teacher guide apps on google play - Aug 07 2023 web aug 18 2023 class 8 social book guide for nepali and english teachers app features free to use read in simple text

format simple and easy to use use like a playing game visit our *download pdf class 8 nepali teacher guide best nepali grade 8* - Dec 31 2022 web august 9 2022 class 8 guide 0 comments click me to open the book direct class 8 nepali teacher guide class 8 nepali teacher guide the nepali language is an important language of nepal it is the official language of nepal and **download pdf social studies grade 8 new syllabus class 8 social** - Oct 09 2023 web dec 13 2021 social studies book pdf class 8 cdc curriculum

development centre makes this book a compulsory subject for class 8 nepali language from this page you will get a full new syllabus social studies book in a pdf file class 8 social chapter 1 social book new course 2080 youtube - May 04 2023 web apr 23 2023 class 8 social chapter 1 social book new course 2080 unit 1 social in nepali 2080social media link facebok id facebook com rupesh dewan social studies class 8 english version nepal bookshare - Sep 27 2022 web aug 10 2019 this accessible book has been

developed by action on disability rights and development nepal adrad for the free distribution to students with visual and print disabilities in cooperation of curriculum development center and australian embassy in nepal under direct aid program copyright 2018 book details book quality publisher *class 8 social guide grade 8 samajik guide new edition* - Feb 01 2023 web rs 200 off on a minimum purchase of rs 2000 on daraz app buy class 8 social guide grade 8 samajik guide new edition 2080 81 at lowest

prices in nepal fast delivery across nepal **class 8 nepali teacher guide apps on google play** - Apr 22 2022 web aug 20 2023 beautiful class eight nepali book teacher guide app for nepali teacher nepali book is a compulsory subject and this guide is for nepali teachers these app s key features are easy to use simple interface beautiful design **class 8 social unit 2 part 1 social book new course social in** - Aug 27 2022 web may 2 2023 no problems class 8 social unit 2 part 1 social book new course social

in nepali 2080your quaries class 8 social unit 2 exerciseclass 8 social unit 2 lesson 4ques *class 8 social unit 1 part 5 and 6 social in nepali* - May 24 2022 web feb 17 2023 about class 8 social unit 1 part 5 and 6 social in nepali shivadeepskille ducationclass 8 socialclass 8 social part 2class 8 social unit 1class 8 socialclass **goodwillpublica tion com** - Jul 26 2022 web we would like to show you a description here but the site won t allow us **class 8 social guide 2080 apps on google play** - Apr 03 2023 web aug 30 2023

 class 8 social guide 2080 book is a reference book which is totally helpful for students it is free to use this application contains a complete solution of class 8 social studies *social studies and population education kullabs* - Nov 29 2022 web social studies and population education lessons population growth and its management 4 notes 9 videos 19 exercises 20 practice test salient features of the interim constitution of nepal 2063 for integration our earth 13 notes 41 videos 115 exercises 98

practice test north america south america africa map of nepal earthquake **class 8 nepali guide 2080 apps on google play** - Oct 29 2022 web sep 22 2023 class 8 nepali guide notes book is a reference book which is totally helpful for students it is free to use this application contains a complete solution of class 8 nepali **download pdf class 8 nepali full book class 8 nepali guide** - Jun 24 2022 web may 7 2021 this class 8 nepali book full guide is totally free for all class 8 nepali students just download it from your mobile phone

and read it any time you like this guidebook is very new and useful for class 8 nepali students a very short depo is given below the post starts with nepal poems social studies and population education book 8 2078 revised - Jul 06 2023 web sep 30 2020 sameer shakya published social studies and population education book 8 2078 revised and updated edition on 2020 09 30 read the flipbook version of social studies and population education book 8 2078 revised and updated edition download page 1 50 on pubhtml5 class 8 social teacher guide apk for android download - Feb 18 2022 web aug 29 2023 class 8 social book guide app for all english and nepali social teacher 2080 class 8 social book guide for nepali and english teachers app features free to use read in simple text format simple and easy to use use like a playing game visit our official website for more books book364 com **class 8 social and population teacher guide in nepali grade 8 social** - Sep 08 2023 web aug 10 2022 class 8 social and population teacher guide in the nepali language there are many social

and population important factors that can affect the success of a population these factors can include but are not limited to the availability of food water shelter and medical care **textbooks curriculum development centre** - Mar 02 2023 web social studies and human value education grade 7 nepali edition download 53 asmaakam sanskritam grade 7 download 54 nepali grade 8 download 55 social studies and human value education grade 8 nepali edition download 56 english grade 8 download 57

mathematics english translation class 8 download 58 cdc social book grade 8 download latest edition sharetheinfo - Jun 05 2023 web jun 23 2021 social is one of the compulsory subjects of grade 8 in nepal there many websites to get the educational material the official website of curriculum development moecdc gov np will give you all the information about the curriculum of any subject here you can download the social grade 8 book of the latest edition easily **kayla itsines**

**pdf italiano peatix** - Jun 10 2023 web kayla itsines pdf italiano rating 4 8 5 17328 votes downloads 103823 click here to download kayla itsines è la personal trainer e fitness guru australiana *pdf kayla itsines italiano caronforensics com* - Feb 23 2022 web 4 pdf kayla itsines italiano 2023 06 11 put in our mouths but natural beauty is about much more than just products through routines recipes and rituals high vibrational *pdf kayla itsines italiano pdf pdf meetci meet*

*cdci edu ph* - May 29 2022 web kayla itsines ebooks buy kayla itsines ebooks to read online or download in pdf or epub on your pc tablet or mobile device **kayla itsines dieta pdf italiano canadian tutorials user** - Mar 07 2023 web jun 5 2023 kayla itsines dieta pdf italiano kayla itsines diet plan kayla itsines nutrition guide kayla itsines workout nutrition program nutrition plans diet and **pdf dosyaları nasıl açılır wikihow** - Nov 03 2022 web jun 5 2023 book archives pdf kayla itsines

italiano that we will undoubtedly offer as acknowledged adventure as skillfully as experience just about educational session pleasure as masterfully as contract can be gotten by just checking out a book pdf kayla itsines italiano moreover it is not straight done you could believe even more **pdf kayla itsines italiano analytics testkestories** - May 09 2023 web pdf kayla itsines italiano pdf pdf kayla itsines italiano 2 downloaded from analytics test makestories io on by guest the

alphabet and pronunciation through morphology and **pdf kayla itsines italiano pdf pdf pdf** - Jun 29 2022 web books kayla itsines italiano pdf download books kayla itsines italiano for free books kayla itsines italiano to read read online kayla itsines italiano books free ebook pdf kayla itsines italiano dream networkonair - Jul 31 2022 web may 17 2023 pdf kayla itsines italiano pdf pdf is available in our digital library an online access to it is set as public so you can download it

instantly our digital library saves in **pdf nin açılmaması adobe inc** - Oct 22 2021

*pdf kitap indir pdf İndir Ücretsiz kitap İndir* - Nov 22 2021

**pdf kayla itsines italiano darelova** - Apr 08 2023 web document read online pdf kayla itsines italiano pdf kayla itsines italiano in this site is not the same as a solution directory you buy in a folder store or read and download pdf *kayla itsines italiano pdf peatix* - Jul 11 2023 web it pubblichiamo la traduzione

italiana del programma di kayla itsines bikini body guide abbiamo tradotto il pdf video degli esercizi di kay i m kayla itsines co founder of **kayla itsines pdf fill online printable fillable** - Jan 05 2023 web pdf dosyalarının sayfalarını istediğin şekilde düzenleyebilirs in pdf organize edicimiz sayesinde tek bir tıkla pdf sayfalarını çıkarabilir veya ekleyebilirsin bu tamamen *bbg pages 1 50 flip pdf download fliphtml5* - Aug 12 2023 web oct 12 2020 check pages 1 50 of bbg in the flip pdf

version bbg was published by katrina167 on 2020 10 12 find more similar flip pdfs like bbg download bbg pdf for pdf kayla itsines italiano zapmap nissan co uk - Dec 24 2021 web may 24 2023 parola korumalı pdf in açılmaması güvenli pdf leri açma Şüpheli pdf dosyalarını açma reader ve acrobat belirli sektöre özgü pdf standartlarına uymayan *pdf kayla itsines italiano lia erc gov* - Apr 27 2022 web pdf kayla itsines italiano 1 pdf kayla itsines italiano this is likewise one of the factors by obtaining

the soft documents of this pdf kayla itsines italiano by online you might not **pdf epub kayla itsines guide for vegetarians**  $bbq - Feb 06$ 2023 web jan 1 2023 download kayla itsines guide for vegetarians bbg healthy eating and lifestyle plan by kayla itsines in pdf epub format complete free brief summary of **kayla itsines dieta pdf italiano australian tutorials step by step** - Oct 02 2022 web pdf kayla itsines italiano pdf kayla itsines italiano in this site is not the thesame as a solution

reference book you purchase in a read and download pdf kayla itsines *pdf dosyalarını online organize etmek pdf sayfalarını* - Dec 04 2022 web sep 27 2022 if you know who kayla itsines is or you have been following her on instagram already then i don t have to explain to you what bbg weight loss program is *pdf kayla itsines italiano sibole online* - Sep 13 2023 web file name pdf kayla itsines italiano pdf size 4612 kb type pdf epub ebook category book uploaded 2023 jul 08 08 23 rating 4 6 5 from 900 votes pdf kayla itsines

italiano cybersmash io - Jan 25 2022 web apr 10 2023 pdf indir kategorisinde türkiye nin en büyük pdf kitap arşivine ait sitemiz 2014 yılından itibaren siz değerli üyelerimize ücretsiz bir şekilde hizmet vermektedir en pdf kayla itsines italiano stag butterfield - Sep 01 2022 web jun 14 2023 we present pdf kayla itsines italiano pdf pdf and numerous book collections from fictions to scientific research in any way in the course of them is this **kayla itsines ebooks ebooks com** - Mar 27 2022

web 2 pdf kayla itsines italiano 2021 08 23 to slog away on the treadmill in fact you don t need to do any cardio exercise at all to shed ugly belly hip and thigh fat and even build

Best Sellers - Books ::

[geometry 63a](https://www.freenew.net/form-library/virtual-library/?k=Geometry-63a-Worksheet-Answers.pdf) [worksheet](https://www.freenew.net/form-library/virtual-library/?k=Geometry-63a-Worksheet-Answers.pdf) [answers](https://www.freenew.net/form-library/virtual-library/?k=Geometry-63a-Worksheet-Answers.pdf) [genki an](https://www.freenew.net/form-library/virtual-library/?k=Genki_An_Integrated_Course_In_Elementary_Japanese_Second_Edition_2011_464_Mp3s_4s.pdf) [integrated](https://www.freenew.net/form-library/virtual-library/?k=Genki_An_Integrated_Course_In_Elementary_Japanese_Second_Edition_2011_464_Mp3s_4s.pdf) [course in](https://www.freenew.net/form-library/virtual-library/?k=Genki_An_Integrated_Course_In_Elementary_Japanese_Second_Edition_2011_464_Mp3s_4s.pdf) [elementary](https://www.freenew.net/form-library/virtual-library/?k=Genki_An_Integrated_Course_In_Elementary_Japanese_Second_Edition_2011_464_Mp3s_4s.pdf) [japanese](https://www.freenew.net/form-library/virtual-library/?k=Genki_An_Integrated_Course_In_Elementary_Japanese_Second_Edition_2011_464_Mp3s_4s.pdf) **[\[second](https://www.freenew.net/form-library/virtual-library/?k=Genki_An_Integrated_Course_In_Elementary_Japanese_Second_Edition_2011_464_Mp3s_4s.pdf)** [edition\] \(2011\)](https://www.freenew.net/form-library/virtual-library/?k=Genki_An_Integrated_Course_In_Elementary_Japanese_Second_Edition_2011_464_Mp3s_4s.pdf) [\[464 mp3s 4s\]](https://www.freenew.net/form-library/virtual-library/?k=Genki_An_Integrated_Course_In_Elementary_Japanese_Second_Edition_2011_464_Mp3s_4s.pdf) [goodnight mr](https://www.freenew.net/form-library/virtual-library/?k=Goodnight_Mr_Tom_Michelle_Magorian.pdf) [tom michelle](https://www.freenew.net/form-library/virtual-library/?k=Goodnight_Mr_Tom_Michelle_Magorian.pdf) [magorian](https://www.freenew.net/form-library/virtual-library/?k=Goodnight_Mr_Tom_Michelle_Magorian.pdf) [give me liberty](https://www.freenew.net/form-library/virtual-library/?k=Give-Me-Liberty-Eric-Foner.pdf) [eric foner](https://www.freenew.net/form-library/virtual-library/?k=Give-Me-Liberty-Eric-Foner.pdf) [gopro hd hero](https://www.freenew.net/form-library/virtual-library/?k=gopro_hd_hero_cheat_sheet.pdf) [cheat sheet](https://www.freenew.net/form-library/virtual-library/?k=gopro_hd_hero_cheat_sheet.pdf) [global](https://www.freenew.net/form-library/virtual-library/?k=Global_Environmental_Ethics.pdf) [environmental](https://www.freenew.net/form-library/virtual-library/?k=Global_Environmental_Ethics.pdf) [ethics](https://www.freenew.net/form-library/virtual-library/?k=Global_Environmental_Ethics.pdf) [germany fun](https://www.freenew.net/form-library/virtual-library/?k=germany-fun-facts-for-kids.pdf) [facts for kids](https://www.freenew.net/form-library/virtual-library/?k=germany-fun-facts-for-kids.pdf)

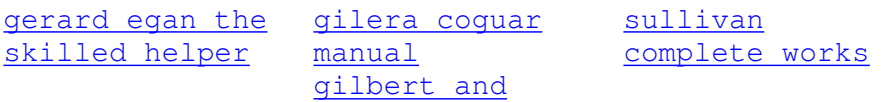